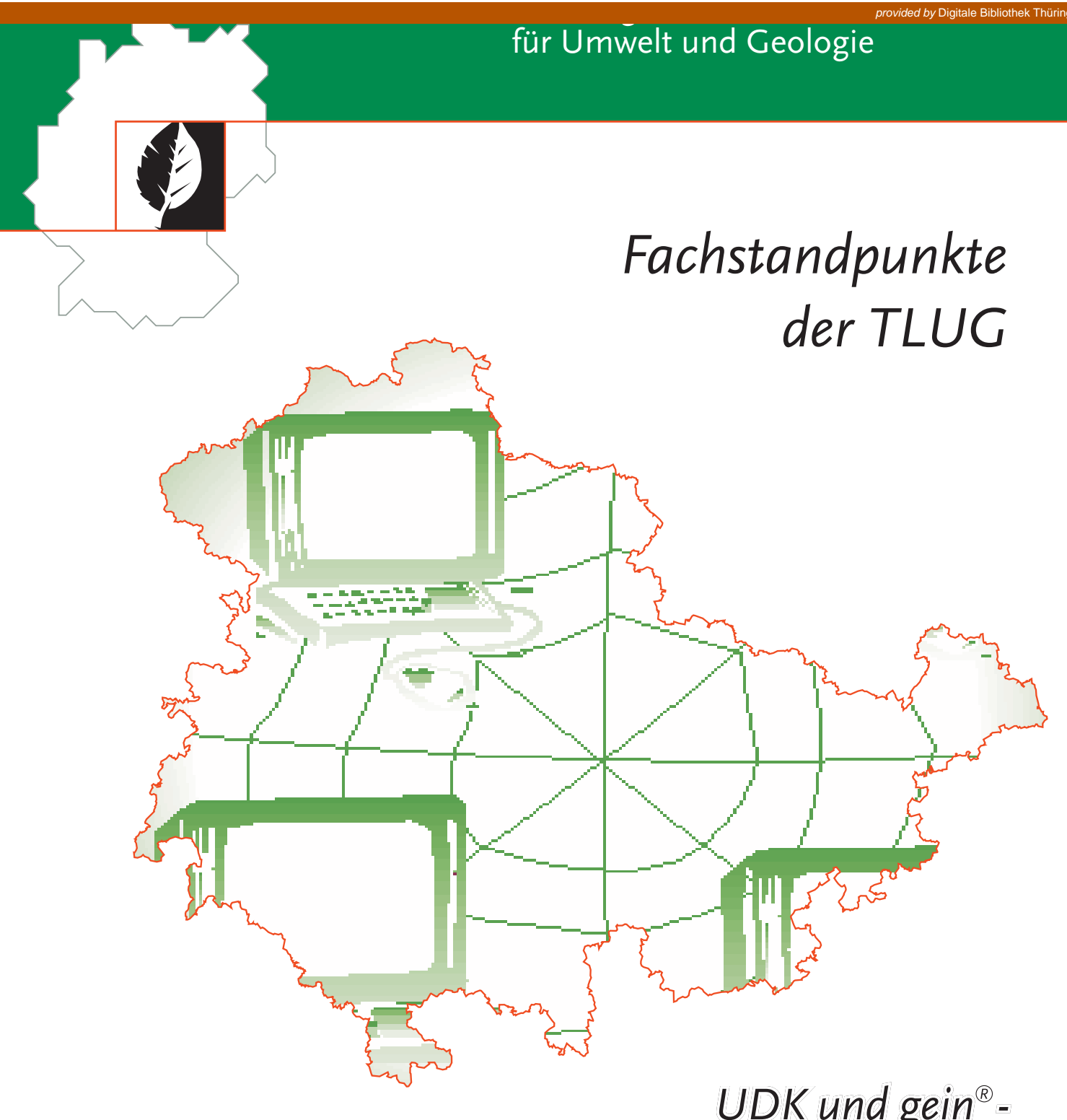

UDK und gel *UDK und gein*<br>Umweltinformationssysteme <u>ın der öffentlichen Verwaltung</u>

Ministerium für Landwirtschaft, Naturschutz und Umwelt

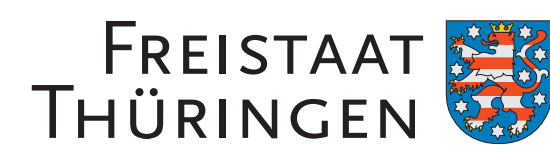

Diese Schrift darf weder von Parteien noch von Wahlhelfern während eines Wahlkampfes zum Zwecke der Wahlwerbung verwendet werden. Missbräuchlich ist insbesondere die Verteilung auf Wahlveranstaltungen, an Informationsständen der Parteien sowie das Einlegen, Aufdrucken oder Aufkleben politischer Informationen oder Werbemittel.

Auch ohne zeitlichen Bezug zu einer bevorstehenden Wahl darf die Druckschrift nicht in einer Weise verwendet werden, die als Parteinahme der Landesregierung zugunsten einzelner politischer Gruppen verstanden werden könnte.

### **Impressum:**

Fachstandpunkte der Thüringer Landesanstalt für Umwelt und Geologie Nr. 6/2004

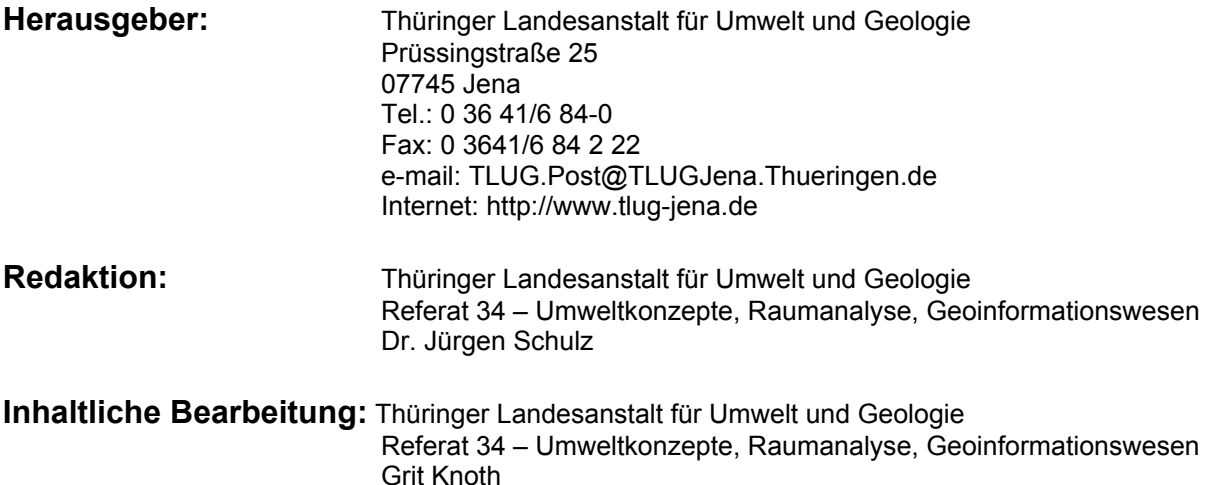

Jena, im September 2004

Hergestellt auf chlorfrei gebleichtem Papier

# **Inhaltsverzeichnis**

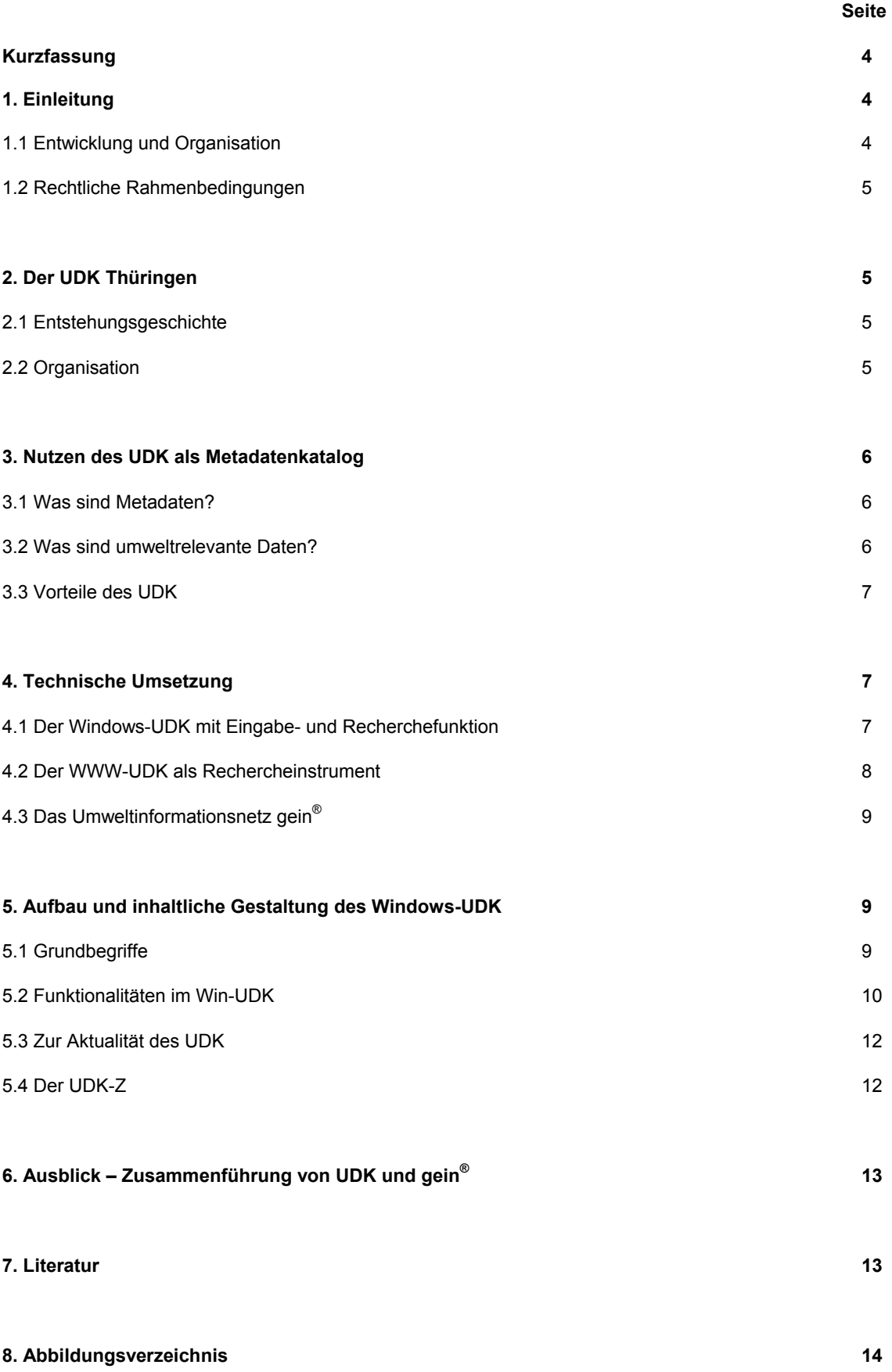

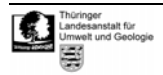

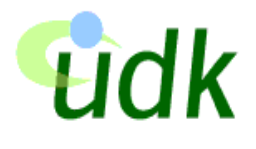

# **Kurzfassung**

Der Umweltdatenkatalog (UDK) als Teil des Informationsnetzes Deutschland enthält wie ein Bibliothekskatalog eine Beschreibung der beim Bund und den Ländern verfügbaren Umweltinformationen mit Verweisen auf den jeweils zuständigen Bearbeiter (den Datenverantwortlichen), die Art und das Ziel der Datenerhebung, die Rechtsgrundlage sowie weitere Informationen zu den beschriebenen Umweltdaten **ohne** sie selbst zu enthalten.

Er wurde in Thüringen als "Umweltdatenkatalog Thüringen" (UDK-TH) gemäß der "Verwaltungsvereinbarung zwischen Bund und Ländern über den gemeinsamen Betrieb und die gemeinsame Entwicklung und Pflege des Metainformationssystems UDK" als hoheitliche Aufgabe des Thüringer Ministeriums für Landwirtschaft, Naturschutz und Umwelt (TMLNU) auf der Basis des Kabinettbeschlusses vom 16.11.1995 eingeführt.

Die einzelnen UDK des Bundes und der Länder werden außerdem im sogenannten Virtuellen UDK (V-UDK) für eine gemeinsame Präsentation und übergreifende Recherchen im Internet zusammengefaßt.

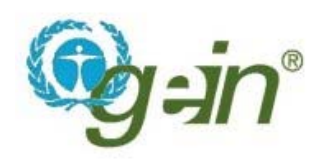

Seit dem 01.01.2003 wurde das Portal für Umweltfragen Deutschlands gein® (german environmental information network) in die Verwaltungsvereinbarung integriert. Es erschließt die über die Webseiten zahlreicher öffentlicher Einrichtungen - wie z.B. Umweltbehörden, Bundesund Landesämter, Ministerien - verteilten Informationen und dient so als Vermittler (information broker) von Umweltinformationen in Deutschland.

Im Rahmen der gemeinsamen Weiterentwicklung von UDK und gein® wird der UDK als die

Metainformationskomponente von gein<sup>®</sup> geführt werden.

Teilhaber der aktuellen Verwaltungsvereinbarung sind die BRD, vertreten durch das Bundesministerium für Umwelt, Naturschutz und Reaktorsicherheit sowie alle Bundesländer außer Berlin.

### **1. Einleitung**

#### **1.1 Entwicklung und Organisation**

Von 1991 bis 1995 wurden im Rahmen eines vom Bund geförderten Forschungs- und Entwicklungsvorhabens die Grundkonzeption sowie die erste Version der Software des UDK im Niedersächsischen Umweltministerium entwickelt. Gleichzeitig erarbeitete eine bundesdeutsche Länderkooperation gemeinsam mit dem Umweltbundesamt (UBA) eine standardisierte Datenbeschreibung.

Im August 1993 schlossen die Bundesrepublik Deutschland und die Republik Österreich einen Staatsvertrag über den gemeinsamen Einsatz und die Weiterentwicklung des UDK ab. Das Ziel bestand darin, im Hinblick auf die EU-Richtlinie 90/313/EWG vom 07.06.1990 über den freien Zugang zu Umweltinformationen innerhalb der Europäischen Union einen einheitlichen Datenkatalog zu entwickeln.

Am 01.01.1995 ist der UDK in der Republik Österreich per Gesetz eingeführt worden ([http://www.umweltbundesamt.at/umweltdaten/date](http://www.umweltbundesamt.at/umweltdaten/datenbanken10/) [nbanken10/\)](http://www.umweltbundesamt.at/umweltdaten/datenbanken10/).

In Deutschland wird die Software für den UDK seit 01.01.1996 auf der Grundlage einer Bund-Länder-Verwaltungsvereinbarung weiterentwickelt, der sich inzwischen 15 Bundesländer angeschlossen haben. Im Rahmen der Verwaltungsvereinbarung wurde im Niedersächsischen Umweltministerium die "Koordinierungsstelle UDK" eingerichtet ([http://www.udk-gein.de/kug.shtml\),](http://www.udk-gein.de/kug.shtml) die die Einführung, Pflege und Weiterentwicklung der UDK-Software im Auftrag der Bund-Länder-Verwaltungsvereinbarung koordiniert.

Zum 01.01.2003 wurde die erweiterte Bund-Länder-Verwaltungsvereinbarung UDK/gein<sup>®</sup> geschlossen. Als politisches Gremium der Verwaltungsvereinbarung fungiert der Lenkungsausschuss (LA UDK/gein® ), der eine ständige Arbeitsgruppe einberufen hat. Diesen Gremien gehören Vertreter der beteiligten Bundesländer und des Bundes an.

In Deutschland setzen das Umweltbundesamt (im Auftrag des Bundes) sowie die beteiligten 15 Bundesländer den UDK als Umweltinformationssystem ein. Dabei führt jeder Kooperationspartner einen eigenen UDK und ist für seinen Datenbestand verantwortlich. Bisher wurden deutschlandweit ca. 30.000 Informationsbestände mit der UDK-Software beschrieben. In einigen Bundesländern wird der UDK zum Nachweis von umweltrelevanten Informationsbeständen neben der Umweltverwaltung in weiteren Ressorts eingesetzt (z.B. in der Bodenforschung, Landesvermessung, für Bau und Verkehr, Feuerwehr).

#### **1.2 Rechtliche Rahmenbedingungen**

Im Januar 2003 wurde die bestehende EU-Richtlinie 90/313/EWG vom 07.06.1990 über den Zugang der Öffentlichkeit zu Umweltinformationen durch die EU-Richtlinie 2003/4/EG erweitert. Das deutsche Umweltinformationsgesetz vom 08.07.1994 wird bis 2005 entsprechend überarbeitet und an diese Richtlinie angepasst werden. Diese Gesetze beinhalten weitreichende Auskunftspflichten von Bund, Ländern und Kommunen, die auch über elektronische Medien erfüllt werden können. Letztlich dienen die beiden Informationssysteme UDK und gein® der Erfüllung dieser Auskunftspflichten.

Zudem wird dem "Übereinkommen über den Zugang zu Informationen, die Öffentlichkeitsbeteiligung an Entscheidungsverfahren und den Zugang zu Gerichten in Umweltangelegenheiten" (Aarhus-Konvention) durch die Führung von UDK und gein® Rechnung getragen.

### **2. Der UDK Thüringen**

#### **2.1 Entstehungsgeschichte**

In Thüringen wurde 1997 im Rahmen von Werkverträgen in der Thüringer Landesanstalt für Umwelt und Geologie (TLUG) damit begonnen, den UDK für Thüringen (UDK-TH) unter Federführung des TMLNU aufzubauen und mit Inhalten zu füllen. Seit Dezember 2001 erfolgt die Zentralkatalogadministration durch die TLUG. Eine Arbeitsgruppe (AG UDK/GEIN, siehe 2.2) stimmt das konzeptionelle und praktische Vorgehen unter Leitung des TMLNU ab. Die Finanzierung der Mitgliedschaft in der Verwaltungsvereinbarung und die Kosten der Internetpräsentation trägt das TMLNU.

Seit 1997 wurde der Datenbestand regelmäßig aktualisiert und erweitert.

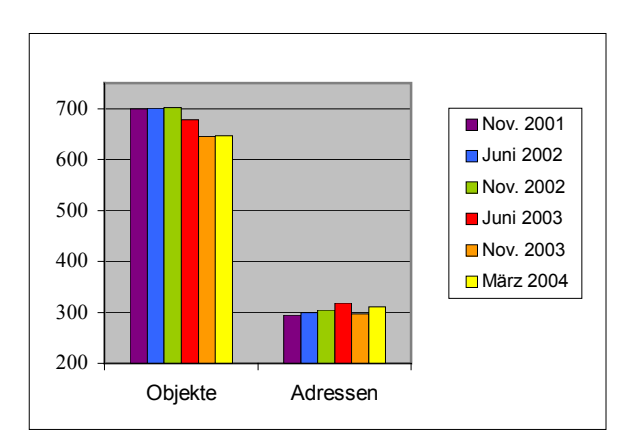

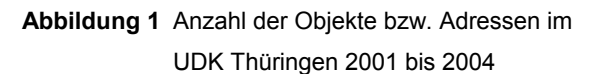

#### **2.2 Organisation**

Jede Behörde / Einrichtung im Geschäftsbereich des TMLNU, die Metadaten (siehe 3.1) für den UDK-TH bereitstellt, hat einen UDK-Beauftragten benannt, der den in seiner fachlichen Zuständigkeit liegenden Metadatenbestand betreut und aktualisiert. Die Fachabteilungen des TMLNU haben jeweils eigene UDK-Verantwortliche benannt.

Seit dem 27.03.2000 gibt es in Thüringen eine Arbeitsgruppe, die 4 bis 5 mal pro Jahr unter Leitung des TMLNU tagt. Ihr gehören der Zentralkatalogadministrator, die UDK-Beauftragten und UDK-Verantwortlichen an.

Aufgaben dieser AG UDK/GEIN sind die organisatorische und konzeptionelle Betreuung des UDK-TH, die Gewährleistung von Aktualität, Qualität und Verfügbarkeit der Metadaten, die praktische Umsetzung der technischen Weiterentwicklung der Software im Rahmen der Bund-Länder-Verwaltungsvereinbarung sowie die Erarbeitung von Vorschlägen zur Weiterentwicklung der Software. In diesem Zusammenhang sind auch Absprachen zur einheitlichen inhaltlichen Gestaltung und die Einbeziehung bzw. Vorbereitung zukünftiger Entwicklungen zu treffen.

Der Leiter der AG UDK/GEIN ist gleichzeitig der Vertreter Thüringens im LA UDK/gein<sup>®</sup>. Der Zentralkatalogadministrator fungiert als Mitglied der Arbeitsgruppe der Bund-Länder-Kooperation.

Derzeit sind folgende Institutionen im UDK-TH präsent:

5

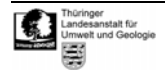

### **Thüringer Ministerium für Landwirtschaft, Naturschutz und Umwelt (TMLNU)**

- y Fachabteilungen des TMLNU
- y Thüringer Landesanstalt für Landwirtschaft (TLL)
- y Thüringer Landesanstalt für Umwelt und Geologie (TLUG)
- Thüringer Landesanstalt für Wald, Jagd und Fischerei (TLWJF)
- Thüringer Landesverwaltungsamt (TLVwA), Abt. Umwelt
- Naturpark Thüringer Schiefergebirge / Obere Saale
- Biosphärenreservat Vessertal

#### **Thüringer Innenministerium**

Thüringer Landesvermessungsamt

Der UDK-TH enthält zur Zeit (Mai 2004) 650 Objekte und 310 Adressen. Viermal jährlich werden diese Angaben aktualisiert und im Zentralkatalog der TLUG zusammengeführt.

Jede Behörde oder Fachabteilung entscheidet unter Berücksichtigung der rechtlichen Verpflichtungen zur Information der Öffentlichkeit gemäß UIG und weiterer gesetzlicher Regelungen eigenverantwortlich über den Umfang und die Tiefe der in den UDK-TH aufzunehmenden Informationen zu den von ihr erhobenen und verwalteten Datenbeständen. Mit der Aufnahme in den UDK-TH ist die Verpflichtung zur regelmäßigen Prüfung und Aktualisierung der Datenbestände verbunden. Für die Erfassung und Pflege der Metadaten ist grundsätzlich derjenige zuständig, dessen Adresse dem Objekt zugeordnet ist (Objektherr).

## **3. Nutzen des UDK als Metadatenkatalog**

Ziel des UDK ist es, alle umweltrelevanten Datenbestände in einem zusammenfassenden Katalog zu beschreiben, wobei die Recherchen bundesweit qualitativ einheitliche Ergebnisse liefern sollten. Im UDK sind - wie in einem Bibliothekskatalog - nur Informationen über Datenbestände, jedoch nicht die Daten selbst enthalten. Sind die beschriebenen Daten im Internet verfügbar, so sind entsprechende Verweise (Links) Bestandteil der Datenbeschreibung und können den Nutzer zu den Daten bzw. Fachinformationssystemen führen. Gegebenenfalls ist der direkte Zugriff auf die Daten passwortgeschützt und der Zugriff nur berechtigten Nutzern möglich. In diesem Fall ist der bei den Daten angegebene Objektherr

der Ansprechpartner für weiterführende Informationen.

Aufgrund der Menge und Komplexität der in den Umweltbehörden vorgehaltenen Daten ist die Verwaltung mit Hilfe eines solchen Metainformationssystems auch für die Behörden selbst unumgänglich.

#### **3.1 Was sind Metadaten?**

Metadaten sind Daten über Daten – also Informationen über den Inhalt, die Form der Datenhaltung, die Bezeichnung und Verfügbarkeit usw. der beschriebenen Daten.

Die Metadaten im UDK heißen UDK-Objekte und entstehen auf folgendem Weg:

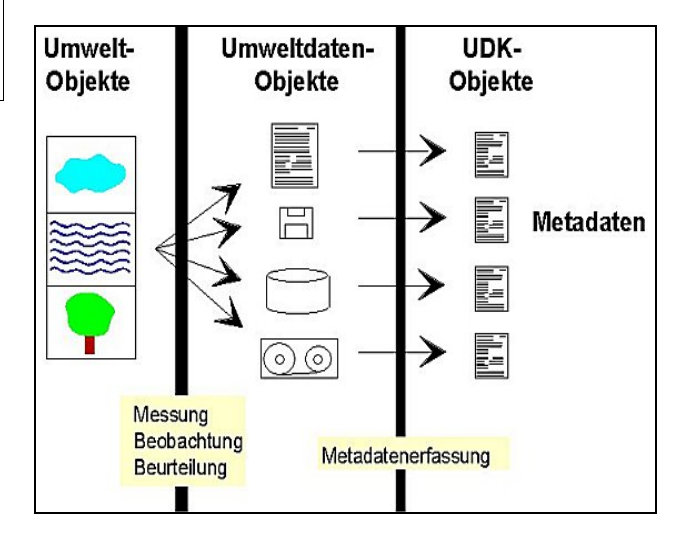

**Abbildung 2** Entstehung der UDK-Objekte

Dabei sind die Umweltobjekte die konkreten Beobachtungsgegenstände (z.B. Gewässer oder Biotope, Fabriken oder Straßen). Aus einem Umweltobjekt werden über Messungen, Beobachtungen o.ä. Umweltdatenobjekte (z.B. eine Messreihe über Schadstoffkonzentrationen in Fließgewässern oder höher aggregierte Daten wie z.B. Umweltberichte, Karten). Im UDK werden die Umweltdatenobjekte nach bestimmten Kriterien beschrieben und geben Auskunft darüber, wer welche umweltrelevanten Daten wo und in welcher Form bereithält und ob ein Direktzugriff im Internet möglich ist.

#### **3.2 Was sind umweltrelevante Daten?**

Umweltrelevante Daten sind Informationen, welche

- den Zustand der Umwelt sowie Veränderungen der Umwelt beschreiben,
- y Vorhaben oder Tätigkeiten beschreiben, die Gefahren für den Menschen bedeuten oder die Umwelt beeinträchtigen bzw. beeinträchtigen können,
- y bestehende oder geplante Maßnahmen zum Schutz, zur Erhaltung oder zur Verbesserung der Umweltbedingungen darstellen,
- y schädliche und/oder umweltbeeinträchtigende Eigenschaften messen und beschreiben.

#### **3.3 Vorteile des UDK**

Der UDK bietet neben einer systematische Dokumentation der Umweltdatenbestände, die von Behörden bzw. Institutionen erhoben werden, folgende Vorteile:

- Überblick über die Gesamtheit der umweltrelevanten Informationen bzw. Datenbestände und damit über das Leistungsspektrum der Umweltbehörden
- Rationelle und benutzerfreundliche Datenrecherche nach bestimmten Aspekten für die Behördenarbeit, aber auch die interessierte Öffentlichkeit (z.B. Diplomanden)
- y problemlose Informationsaustauschmöglichkeit zwischen den Bundesländern durch einheitliche Software und standardisierte Datenerfassung (bundesweites Informationssystem),
	- − gute Vergleichbarkeit und länderübergreifende Informationsgewinnung,
	- − erleichterte Verschlagwortung und Recherche der Datenbeschreibung durch die Verwendung eines einheitlichen Thesaurus'
- erfreuliche Nebeneffekte bei der Dateneinbindung in den UDK:
	- − Transparenz der vorhandenen Datenbestände,
	- **gein**® **2.0**  (technische Zusammenführung von gein® und Web-UDK) weiterhin Intranetmodul zusätzlich Eingabemodul rot: zukünftig Internet **gein**® www.gein.de Zugriff **Win-UDK**  Eingabe/Recherche **Web-UDK** (WWW-UDK) Recherche w.udk.thueringen.de Datenbasis lokal
	- − Recherchen über bereits vorhandene Da-

tenbestände möglich, damit sind Zeitaufwand und Kosten in der Verwaltung reduzierbar,

− Aufdeckung von unabgestimmten Mehrfachdatenerhebungen bzw. Doppelbearbeitungen und die daraus resultierende Möglichkeit der Kostenreduzierung durch Abstellen dieses Zustandes.

### **4. Technische Umsetzung**

#### **4.1 Der Windows-UDK mit Eingabe- und Recherchefunktion**

Grundlage für alle Anwendungen ist die Software Windows-UDK (WIN-UDK), die der dezentralen Erfassung, Aktualisierung und Pflege der Metadaten im UDK dient.

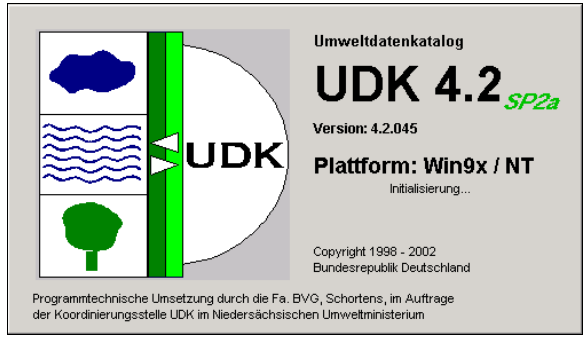

**Abbildung 3** Eingangsmaske des Windows-UDK

Diese Windows-basierte Software WIN-UDK liegt seit November 2002 in der Version 4.3 vor.

**Abbildung 4** Übersicht über das Zusammenwirken von UDK und gein® in Thüringen

7

Die Thüringer Behörden arbeiten derzeit noch mit der erprobten Vorgängerversion 4.2. Die Einführung des UDK 4.3 ist jedoch geplant, da mit dieser Version der bisher notwendige zeitliche und organisatorische Aufwand für den Aktualisierungszyklus, der die dezentral behördenintern aktualisierten Datenbestände zusammenführt, stark reduziert wird. Die Aktualisierung und Erweiterung erfolgt direkt im gemeinsamen Intranet-UDK. Ebenso reduziert sich der Installationsaufwand und der Aufwand zur Datensicherung in den beteiligten Behörden, da es keine dezentralen Datenbanken mehr geben wird.

Wie bisher wird jedoch in regelmäßigen Abständen der Datenbestand des im Intranet vorgehaltenen UDK-TH geprüft und aktualisiert. Daneben werden aktuell veranlasste Aktualisierungen erleichtert und stehen dem recherchierenden Nutzer sofort zur Verfügung.

#### **4.2 Der WWW-UDK als Rechercheinstrument**

1996 wurde die Internetversion des UDK (WWW-UDK) bereitgestellt, so dass seitdem jeder, der auf der Suche nach Umweltinformationen ist, die UDK-Datenbestände im Intranet bzw. im Internet finden kann.

Entsprechend dem o.g. Umweltinformationsanspruch wird der UDK-TH im Inter- und Intranet veröffentlicht, wobei die Objektanzahl im Intranet geringfügig höher ist, da einige Objekte nur für die Recherche im Intranet freigegeben wurden. Eine Nutzeranmeldung zur Recherche ist nicht erforderlich.

Im WWW-UDK gelangt man über eine Suchfunktion an die gewünschten Informationen zu Umweltthemen oder kann sich die Adressen von Auskunftspersonen anzeigen lassen.

Jedes Bundesland führt seinen eigenen länderspezifischen UDK (www.udk.[thueringen.de\).](http://www.udk.thueringen.de/) Eine gemeinsame Recherche über alle im Web verfügbaren WWW-UDK Deutschlands bietet der V-UDK ([www.umweltdatenkatalog.de\).](http://www.umweltdatenkatalog.de/)

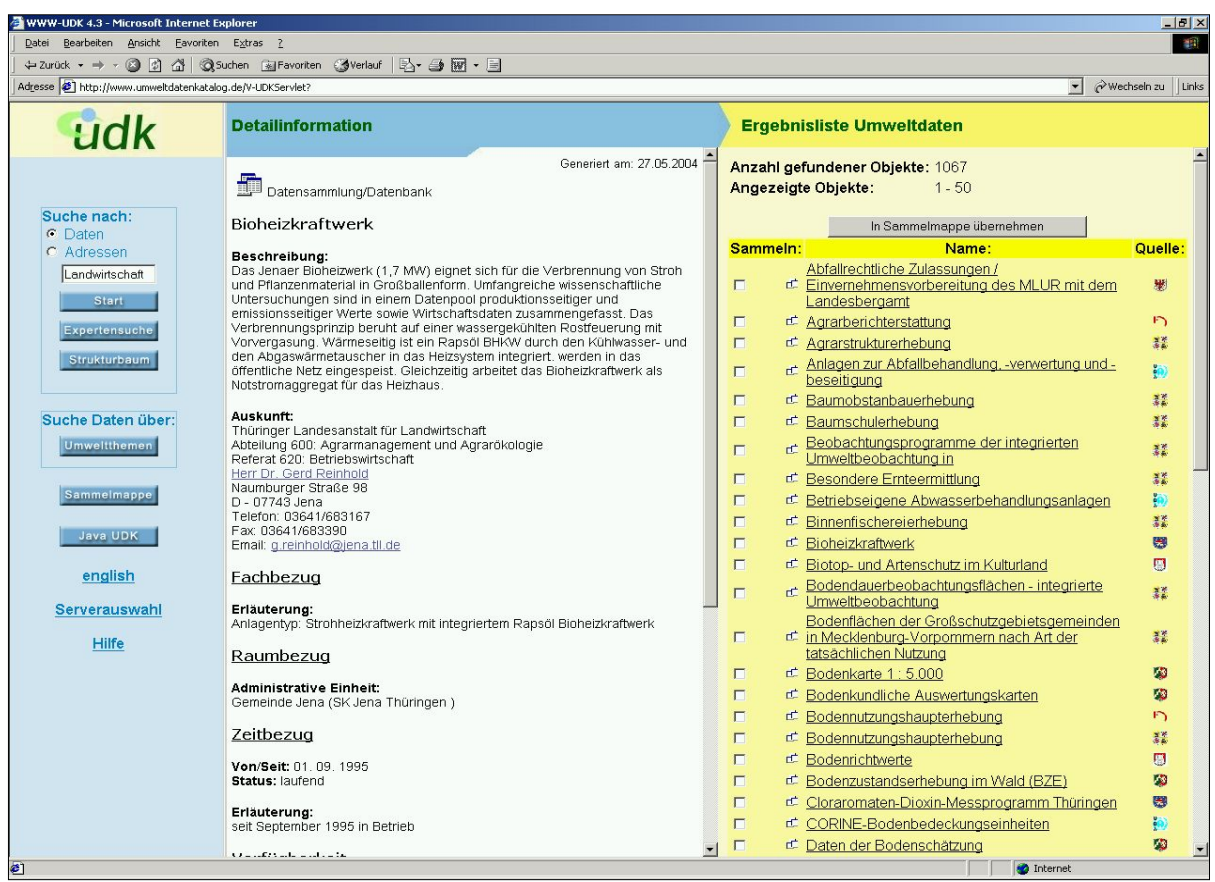

#### **4.2 Der WWW-UDK als Rechercheinstrument**

Abbildung 5 Suche im Virtuellen UDK nach "Landwirtschaft", im rechten Fenster erscheint die Ergebnisliste, im mittleren Fenster wird ein daraus gewähltes Objekt und dessen Objektherr angezeigt

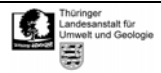

#### **4.3 Das Umweltinformationsnetz gein®**

Ein Portal zu Umweltinformationen ist in Form von gein<sup>®</sup> (german environmental information network) in einer engen Bund-Länder-Kooperation im Rahmen eines Forschungs- und Entwicklungsvorhabens des Umweltforschungsplans (UFOPLAN) im Juni 2000 beim Umweltbundesamt als EXPO 2000 - Projekt entstanden.

gein® selbst ist anders als der UDK v.a. eine Suchmaschine für umweltrelevante Daten in Deutschland, die neben den UDK des Bundes und der Länder auch ausgewählte Server der beteiligten Datenanbieter durchsucht.

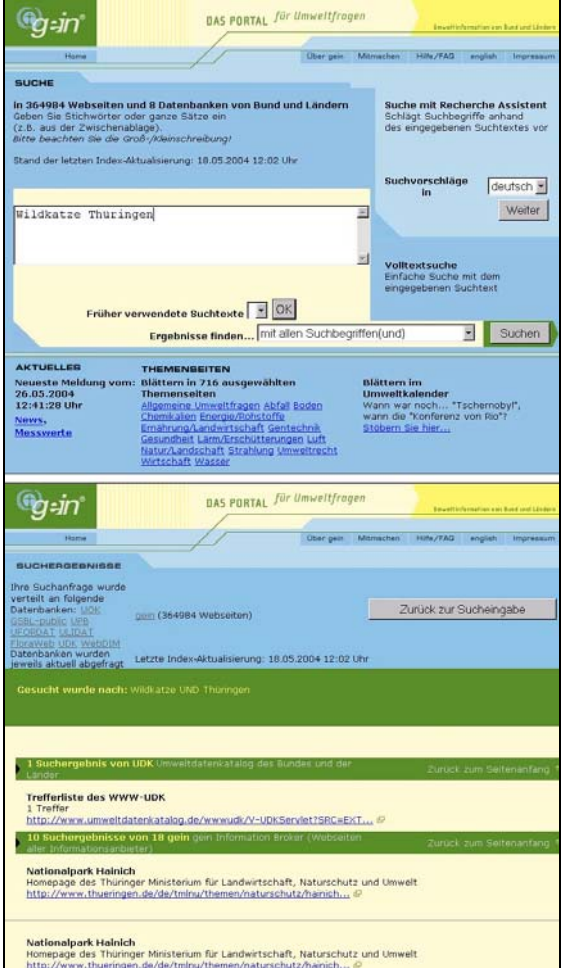

Abbildung 6 Suche in gein® nach "Wildkatze Thüringen" und Auszug aus der **Ergebnisliste** 

Der Benutzer erhält vielfältige Unterstützung beim Auffinden von Informationen durch

- einfache Textsuche,
- Suche über Fachvokabular (Thesaurus) nach Thema, Raum und Zeit,
- Suche in Themenseiten (nach Umweltthemen),
- News und aktuelle Messwerte.

y Umweltkalender (Zeitbezug von Umweltereignissen).

9

Ein Recherche-Assistent hilft dabei, zutreffende Fachbegriffe für die Suche auszuwählen. Hierfür stehen ein Umweltthesaurus und ein Geo-Thesaurus zur Verfügung.

Im Unterschied zu anderen Suchmaschinen wird auch die Suche nach Informationen in Fachdatenbanken (FloraWeb, ULIDAT, UDK usw.) ermöglicht.

Derzeit sind 90 Anbieter von Umweltinformationen in gein® zusammengeschlossen. 310.000 Internetseiten und 9 dynamisierte Web-Angebote werden erreicht. Aus Thüringen sind momentan neben dem UDK-TH innerhalb des V-UDK zusätzlich das TMLNU und die TLUG als Informationsanbieter registriert.

# **5. Aufbau und inhaltliche Gestaltung des Windows-UDK**

#### **5.1 Grundbegriffe**

UDK-Objekte

Die Metadaten des UDK werden als sogenannte UDK-Objekte beschrieben, die folgenden Klassen zugeordnet sind:

- ٣ū Datensammlung / Datenbank
- 봐 Dienst / Anwendung / Informationssystem
- Dokument / Bericht / Literatur
- Geoinformation / Karte
- 晦 Organisationseinheit /Fachaufgabe
- Vorhaben / Projekt / Programm

Die Beschreibung der Umweltinformationen erfolgt über Formularfelder, die von den Objektherren ausgefüllt werden. Diese UDK-Objekte bestehen mindestens aus

- einem Titel (Objektname),
- einer Beschreibung des Objektes.
- der Adresse der für die beschriebenen Daten zuständigen Person (Auskunftsadresse),
- drei Thesaurus-Suchbegriffen (Navigationshilfe für recherchierende Nutzer).

Dabei müssen sowohl die Beschreibung der Daten als auch die Verschlagwortung einerseits so detailliert sein, dass sie den Experten von Nutzen, andererseits aber so allgemein, dass sie auch für den Laien verständlich sind.

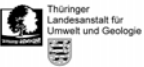

Weiterhin können Raum-, Zeit- und Fachbezüge zu den Umweltdatenobjekten angegeben werden sowie freie Suchbegriffe, die nicht im Wortgut des Umweltthesaurus enthalten sind. Mit zunehmender Internetpräsenz der Einrichtungen steigt auch die Anzahl der Verweise auf Internetseiten, jedoch wird dies aufgrund des Charakters eines Metadatenkataloges nicht zur Regel werden.

Die Gesamtheit der Umweltinformationen sollte vollständig durch den UDK abgebildet werden, d.h. jede beteiligte Behörde / Institution beschreibt im UDK alle in ihrem Haus erhobenen und verwalteten umweltrelevanten Datenbestände. Das hat einerseits den Vorteil der Offenlegung von Doppelerhebungen. Andererseits ergibt sich die Möglichkeit der Nachnutzung von bereits verfügbaren, aber nicht bekannten Datenbeständen. So kann der UDK bei korrekter Befüllung auch innerhalb der Verwaltung zu Transparenz und zur gegenseitigen Information beitragen und führt im Idealfall zur Kostenreduktion.

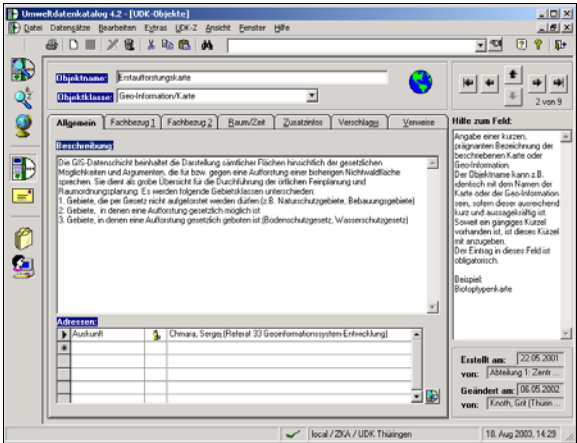

**Abbildung 7** Objektbeschreibung

#### UDK-Adressen

Zu jedem UDK-Objekt ist mindestens ein Adressverweis auf die datenverwaltende Stelle zu erfassen. Diese steht für die sogenannte UDK-Adresse, die in der Adressverwaltung entsprechend einer dreistufigen Hierarchie "Institution/ Einheit/ Person" strukturiert wird. Institutionen sind die o.g. Einrichtungen bzw. Behörden. Unter Einheiten werden sämtliche Organisationseinheiten in der öffentlichen Verwaltung (Abteilungen, Referate) erfasst. Mit Personen sind die einzelnen Datenhalter (Objektherren) gemeint.

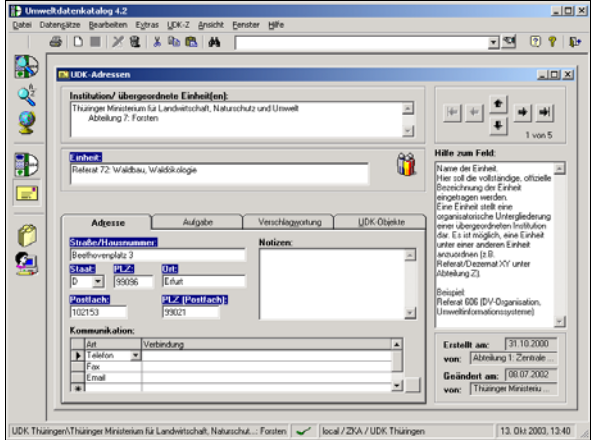

**Abbildung 8** Adresse

#### UDK-Nutzer

Als UDK-Nutzer wird jede natürliche Person bezeichnet, die lesenden oder schreibenden Zugriff auf den Windows-UDK hat. Grundsätzlich ist der lesende Zugriff ohne besondere Rechte im gesamten UDK-Datenbestand möglich.

Der schreibende Zugriff erfordert eine passwortgeschützte Anmeldung am UDK. Damit wird die Anlage, Änderung und Löschung von UDK-Objekten ermöglicht, jedoch nur in den Datenbeständen, für deren Inhalt der angemeldete UDK-Nutzer verantwortlich ist.

Die Gesamtheit aller Nutzer einer Einrichtung oder Behörde wird als UDK-Instanz bezeichnet.

#### **Objektherr**

Als Objektherr wird derjenige bezeichnet, dessen Adresse im UDK als Auskunftsstelle für ein oder mehrere Objekte angezeigt wird.

Der Objektherr ist für den fachlichen Inhalt der Objektbeschreibung, den Umfang und die Aktualisierung der Metainformation ungeteilt verantwortlich. Ein Objektherr kann entsprechend seinen Arbeitsaufgaben für mehrere UDK-Objekte zuständig sein und erhält dementsprechende Schreibrechte.

#### **5.2 Funktionalitäten im WIN-UDK**

Das UDK-Programm ermöglicht

- die Eingabe der UDK-Objekte,
- y die Verwaltung der UDK-Objekte einschließlich ihrer Aktualisierung und der Änderung des Strukturbaumes (z.B. Veränderungen in der Geschäftsstruktur),
- die fachliche Navigation und Recherche an Hand eines Thesaurus,
- das Drucken von UDK-Objekt-Inhalten (formulargerecht)
- die Verwendung von Hilferoutinen

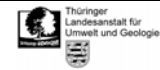

die Verwaltung von Nutzern und den zugeordneten Rechten (Adressverwaltung).

#### UDK-Strukturbaum

Grundlage des UDK-Datenmodells ist die Einordnung der UDK-Objekte in einen Strukturbaum, der die Zugehörigkeit der Objekte bzw. Personen zu einer Verwaltungseinheit widerspiegelt und den Standards des Windows-Explorers von Microsoft nachempfunden ist. Der Strukturbaum steht derzeit nur im WIN-UDK zur Verfügung und dient zur Gliederung und Strukturierung der im UDK verwalteten Meta-Informationen. Der Strukturbaum erhebt keinen Anspruch auf Wiedergabe der Verwaltungsstruktur im eigentlichen Sinn, lehnt sich jedoch an diese an. Ausgehend von der jeweiligen Institution gelangt man zu den entsprechenden Datenbeständen (UDK-Objekten), wobei jedem dieser Schritte ein sogenannter "Knoten" im Strukturbaum zugeordnet ist, der sich weiter verzweigen kann. Auch die UDK-Adressen sind in einem vergleichbaren

Strukturbaum angeordnet. Er ermöglicht dem versierten Nutzer eine übersichtliche Navigation im UDK sowie eine einfache Verwaltung der Zugriffsrechte.

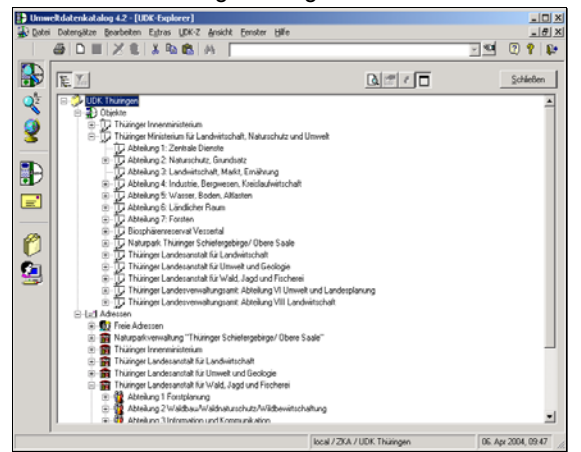

**Abbildung 9** Strukturbaum

Zur Datenrecherche und -eingabe gibt es Module, die im linken Fensterbereich des WIN-UDK übersichtlich und schnell auffindbar als Symbole angeordnet sind.

#### UDK-Explorer

Das Navigationssystem UDK-Explorer enthält neben der o.g. schnellen Überblicksmöglichkeit über den Inhalt der Datenbank im unteren Teil des Fensters die zentralen Suchfunktionen (Objektsuche, Adressensuche, Expertenmodus).

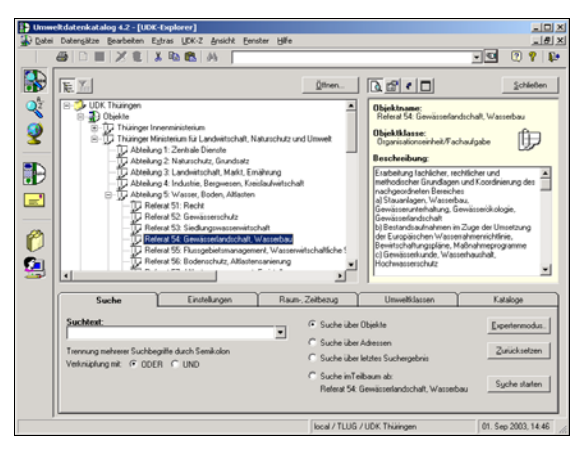

**Abbildung 10** UDK-Explorer mit Kurzbeschreibung und Suchfunktion

#### Thesaurus-Navigator

Der Thesaurus dient der Vereinheitlichung der Umweltterminologie und soll den Nutzern die systematische Abfrage der Umweltdaten erleichtern.

Im Verschlagwortungsmodus dient er als Hilfsmittel für die Schlagwortfindung von UDK-Objekten, im Recherchemodus kann anhand von Thesaurusbegriffen nach UDK-Objekten gesucht werden.

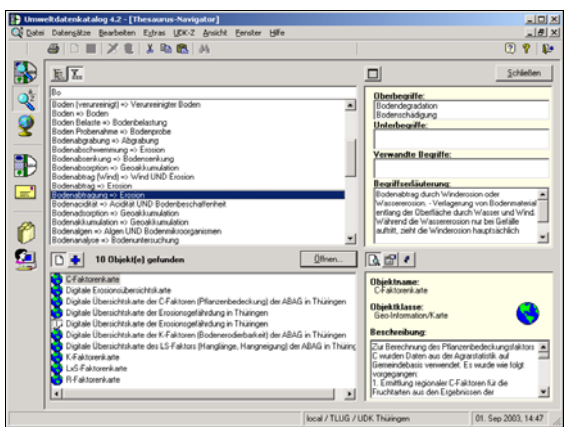

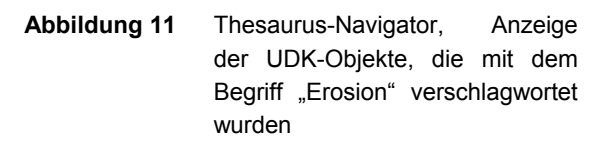

#### Geo-Explorer

Entsprechend der geographischen Zuordnung der UDK-Objekte zu administrativen Einheiten, Naturräumen o.ä., die mit Gauß-Krüger-Koordinaten angezeigt werden, ist mit dem Geo-Explorer eine "Geographische Suche" möglich (Raumbezug).

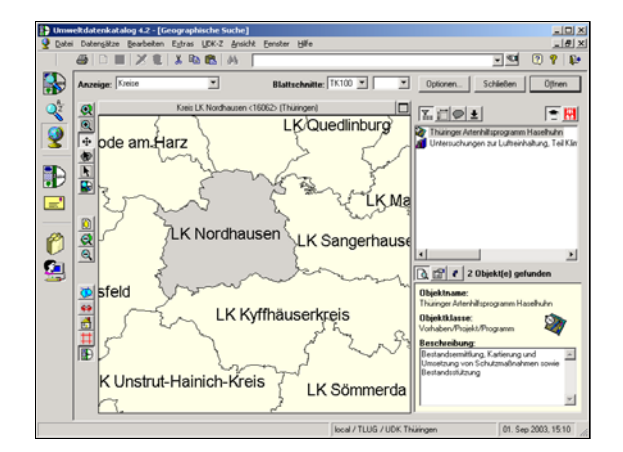

**Abbildung 12** Geo-Explorer, Anzeige der UDK-Objekte mit dem Raumbezug "Landkreis Nordhausen"

Neben der direkten Zugriffsmöglichkeit auf UDK-Objekte bzw. -Adressen dienen die übrigen beiden Felder der Symbolleiste der Verwaltung durch den Administrator:

- y Katalogverwaltung zu statistischen Zwecken
- Benutzerverwaltung zur Vergabe von Zugriffsrechten.

#### **5.3 Aktualität des UDK**

Eine wesentliche Anforderung an den UDK ist seine Aktualität, da nur aktuelle Informationen wirklich nützlich sind. Der Bestand der Metadaten verändert sich ständig sowohl durch den steigenden Erfassungsgrad als auch durch die Veränderung der zu erfassenden Datenbestände.

Deshalb sind in regelmäßigen Abständen Aktualisierungszyklen vorgesehen. Technisch ist dies so realisiert, dass jedem Datensatz während der Bearbeitung durch den Objektherrn automatisch ein Aktualisierungskennzeichen zugeordnet wird. Dieses Kennzeichen ist für die korrekte Ausführung der Export- und Importfunktion während der derzeit noch erforderlichen Aktualisierungszyklen erforderlich.

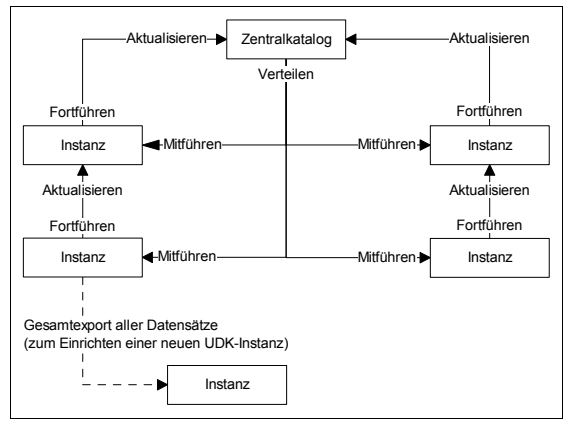

**Abbildung 13** Aktualisierungszyklus-Schema

Der Aktualisierungszyklus beginnt bei den untersten UDK-Instanzen.

Die UDK-Instanzen geben ihre neu angelegten und überarbeiteten UDK-Objekte und UDK-Adressen des lokalen UDK an die im Strukturbaum übergeordnete UDK-Instanz weiter. Diese importiert die Änderungen in ihren lokalen UDK und reicht sie anschließend zusammen mit den eigenen Aktualisierungen an die übergeordnete Instanz weiter.

Im Zentralkatalog werden die Änderungen aller UDK-Instanzen gesammelt und der dortige Datenbestand aktualisiert. Anschließend wird dieser Datenbestand vom Zentralkatalog an die Instanzen verteilt, damit jede Instanz über die Änderungen aller anderen Instanzen verfügt und somit die lokalen UDK wieder einheitlich sind.

Man unterscheidet azyklische (bei Bedarf) und zyklische Aktualisierungen.

Der UDK-TH wird entsprechend der Aktualisierungsanleitung vom 21.10.2002 vier Mal jährlich aktualisiert.

Mit Einführung der UDK-Version 4.3 (siehe 4.1) entfällt dieser Aktualisierungsaufwand in der beschriebenen Weise, da alle Instanzen über das Landesdatennetz auf eine zentrale Datenbank zugreifen und Änderungen für alle sofort sichtbar werden. Jedoch wird es weiterhin regelmäßige Aufforderungen zur Überprüfung des Datenbestands geben.

#### **5.4 Der UDK-Z**

Zusätzlich zur UDK-Software für den einfachen Nutzer gibt es für den UDK-Administrator das Modul UDK-Z. Es ermöglicht die zentrale Pflege des Datenbestandes durch folgende Funktionen:

- Statistische Auswertung des Datenbestandes, der UDK-Felder, der Vergabe der freien Suchbegriffe sowie der Benutzer
- y Konsistenzprüfung der UDK-Objekte und Adressen
- Retroindexierung und Konsistenzprüfung für Thesaurusbegriffe
- Pflege und individuelle Gestaltung der Auswahllisten
- Import- und Exportfunktion für den Thesaurusdatenbestand und die Systemtabellen
- y Dynamische Anlage zusätzlicher Attribute der einzelnen Objektklassen

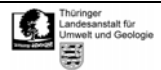

| <b>LIDK-Benutzer</b><br><b>UDK-Objekte/Adressen</b> |                                                                                              |       | <b>LIDK-Felder</b> |          | freie Suchbegriffe |                         |
|-----------------------------------------------------|----------------------------------------------------------------------------------------------|-------|--------------------|----------|--------------------|-------------------------|
| KI                                                  | Entwicklung des Datenbestandes seit der letzten Fortführ- bzw. Verteil-Aktion<br>Bezeichnung | Total | unverändert        | gelöscht | neu                | verände                 |
| m                                                   | Organisationseinheit/Fachaufgabe                                                             | 162   | 162                | 0        | $\bf{0}$           | 0                       |
|                                                     | Geo-Information/Karte                                                                        | 124   | 124                | $\Omega$ | $\mathbf{u}$       | n                       |
| Á                                                   | Dokument/Bericht/Literatur                                                                   | 135   | 135                | ٥        | $\overline{0}$     | n                       |
| å                                                   | Dienst/Anwendung/Informationssystem                                                          | 10    | 10                 | n        | $\mathbf{r}$       | $\mathbf{r}$            |
| Ŵ                                                   | Vorhaben/Proiekt/Programm                                                                    | 80    | 80                 | O        | n                  | n                       |
| 置                                                   | Datensammlung/Datenbank                                                                      | 137   | 135                | 1        | 1                  | n                       |
|                                                     | Gesamtsumme                                                                                  | 648   | <b>646</b>         | ī        | 1                  | $\overline{\mathsf{n}}$ |
| Typ                                                 | Bezeichnung                                                                                  | Total | unverändert        | gelöscht | neu                | verände                 |
| <b>IFS</b>                                          | Institutionen                                                                                | 9     | 9                  | 0        | $\bf{0}$           | 0                       |
| m                                                   | Einheiten                                                                                    | 125   | 125                | $\Omega$ | $\mathbf{u}$       | n                       |
| ń,                                                  | Personen                                                                                     | 174   | 174                | ٥        | n                  | n                       |
| ň.                                                  | freie Adressen                                                                               | 3     | 3                  | n        | $\mathbf{r}$       | n                       |
|                                                     | Gesamtsumme                                                                                  | 311   | 311                | O        | n                  | n                       |

**Abbildung 14** UDK-Z, Statistische Auswertung des Aktualisierungszyklusses

# **6. Ausblick – Zusammenführung von UDK und gein®**

Seit dem 01.01.2003 ist die Verwaltungsvereinbarung UDK/gein® in Kraft. Mit ihr werden UDK und gein® technisch, inhaltlich und organisatorisch zusammengeführt.

Das Verhältnis des UDK zu gein® wird in der Präambel der Verwaltungsvereinbarung UDK/gein® mit dem Satz "Insbesondere ist der UDK die Metainformationskomponente von gein®" definiert.

Derzeit wird auf Bund-Länder-Ebene geklärt, wie ein neues System gein® 2.0 als integrierte Lösung von UDK und gein® inhaltlich und technisch gestaltet werden kann. Bis zu dessen Verwirklichung Ende 2005 werden die beiden Komponenten in der jetzigen Form gepflegt.

Zukünftig soll die Erfassung von Metadaten im UDK nicht mehr über Client-Server bzw. Einzelplatzanwendungen stattfinden, sondern wie bei gein® direkt über das Intranet bzw. Internet erfolgen. Die Zuständigkeit der Pflege der Metadaten verbleibt auch weiterhin bei den Partnern der Verwaltungsvereinbarung UDK/ gein<sup>®</sup>.

# **7. Literatur**

Bundesministerium für Umwelt Österreich: Erfassungskonzept - Bewertung von Erfassungsvarianten Umweltdatenkatalog Österreich, Wien, Jänner 1996

Faltblätter (BVG: "Der UDK" 2001; KUG: "UDK" ca. 2000 sowie 2002; AG UDK Thüringen 2001/2002)

Koordinierungsstelle UDK/GEIN im Niedersächsischen Umweltministerium: Grobkonzept zur Zusammenführung von UDK und gein® vom 11.06.2003

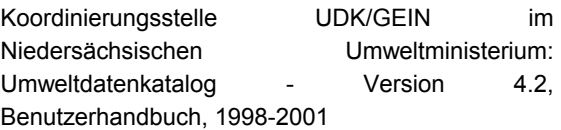

Koordinierungsstelle UDK/GEIN im Niedersächsischen Umweltministerium: Homepage ([http://www.udk-gein.de\)](http://www.udk-gein.de/) 

Thüringer Ministerium für Landwirtschaft, Naturschutz und Umwelt: Richtlinie zur Führung des Datenkataloges in Thüringen (TMLNU, 27.07.2001)

Thüringer Ministerium für Landwirtschaft, Naturschutz und Umwelt: Einführungs- und Erfassungskonzept 2000 - Umweltdatenkatalog Thüringen, Erfurt, 26.08.2000

Thüringer Ministerium für Landwirtschaft, Naturschutz und Umwelt: Erfassungskonzept - Umweltdatenkatalog Thüringen, Erfurt, Mai 1998

Thüringer Ministerium für Landwirtschaft, Naturschutz und Umwelt: Anleitung zum Aktualisierungszyklus des Umweltdatenkatalog Thüringen mit UDK 4.2 SP 2a, Erfurt, 21.10.2002

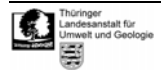

# **8. Abbildungsverzeichnis**

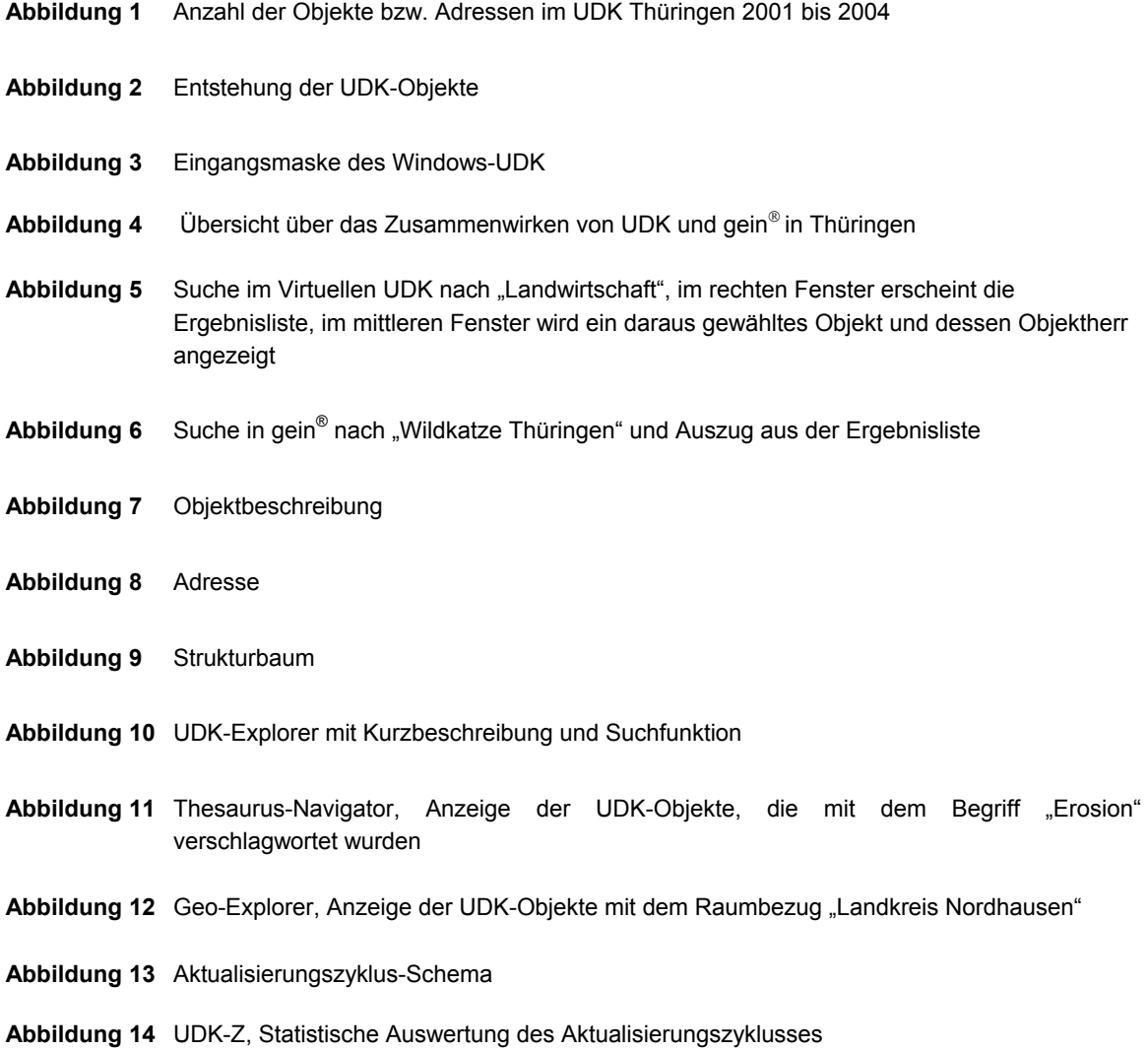